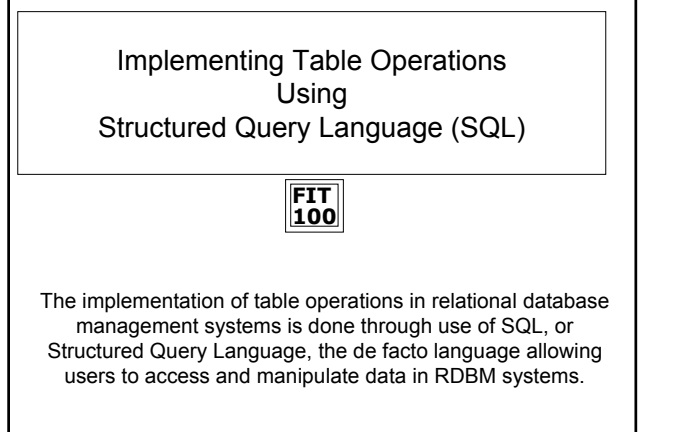

© Copyright 2000-2002, University of Wa

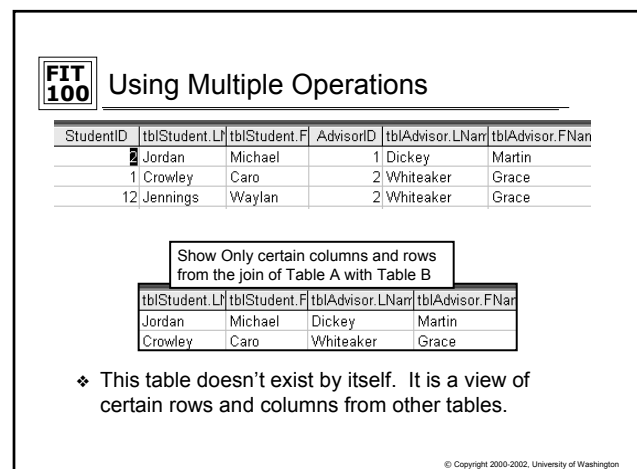

## **FIT 100** Implementing Table Operations With SQL © Copyright 2000-2002, University of Wa ❖ Let's see how various table operations are actually done using a database language ❖ SQL stands for Structured Query Language. ❖ SQL is the de facto query standard for accessing and manipulating data in relational databases ❖ In Access you can also use a graphical query interface, called the QBE (Query By Example), that generates SQL for you

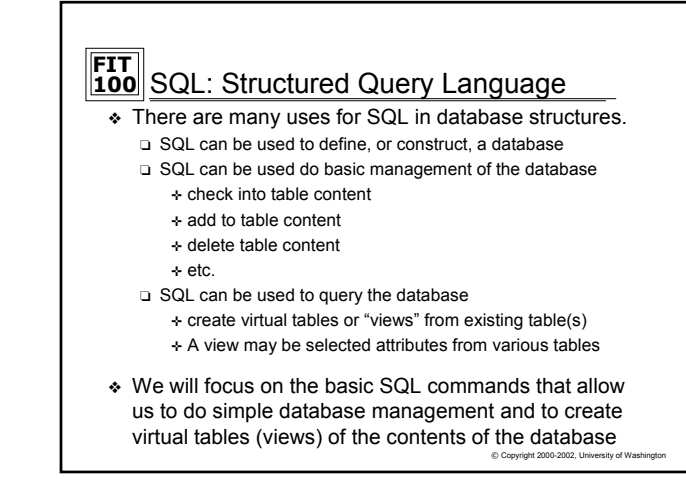

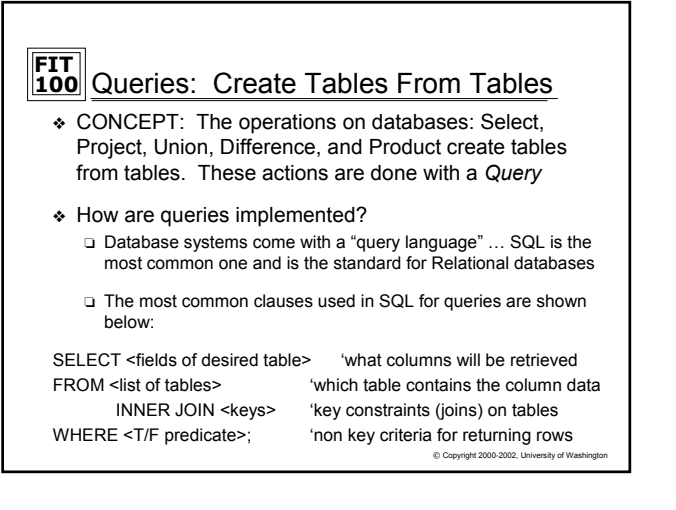

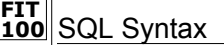

- ❖ SQL is not case sensitive.
- ❖ SQL statements combine several table operations together to display or modify the data
	- ❏ But note the difference between Select and the table operation **Selection** 
		- ✛ The table operation SELECTION brings back rows based on some criteria
		- ✛ Select clause in SQL is actually the Projection table operation – Select returns certain columns

© Copyright 2000-2002, University of Washington

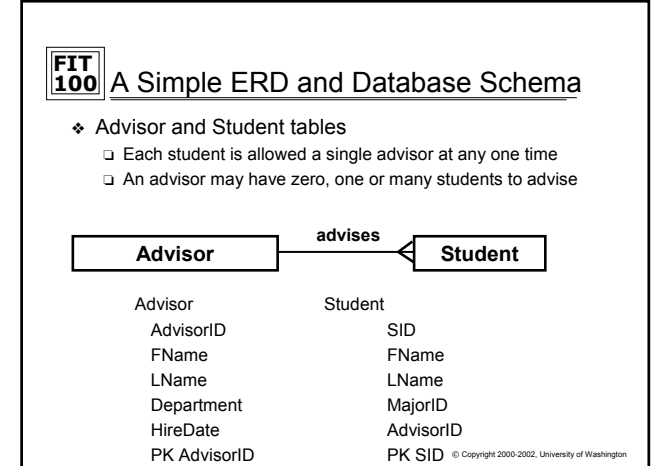

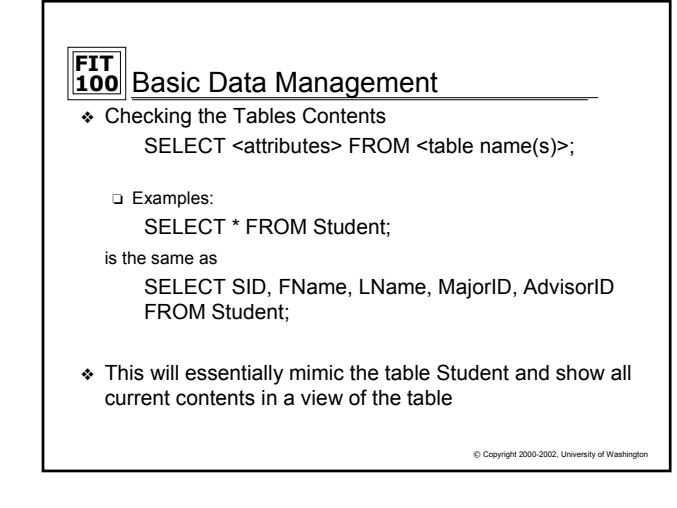

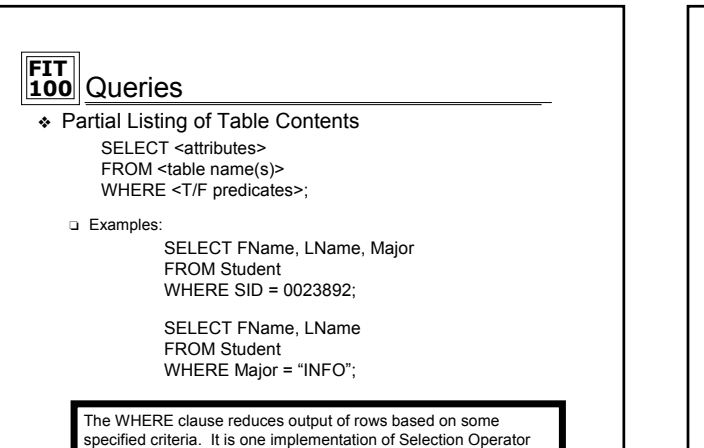

© Copyright 2000-2002, University of Washington

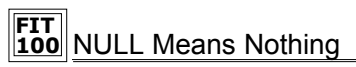

❖ A NULL character means that nothing has been entered. This is different from a space or a zero.

> SELECT LName FROM Student WHERE FName IS NULL;

> > $©$  Copyright 2000-2002, University of Wa

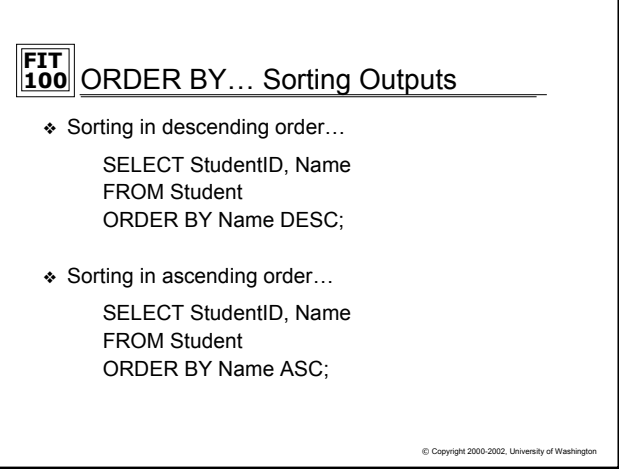

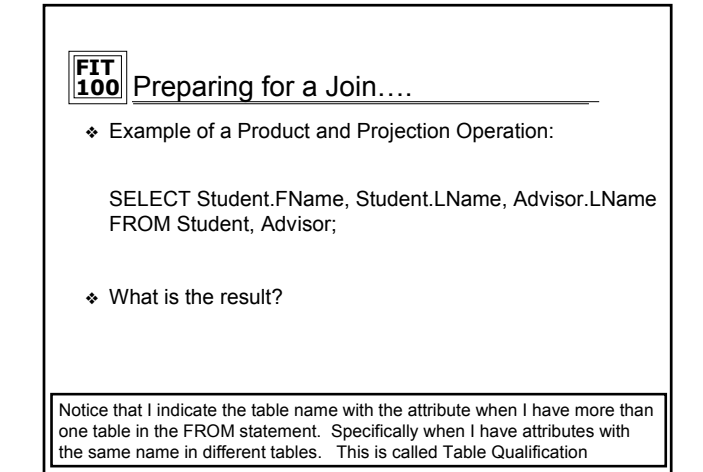

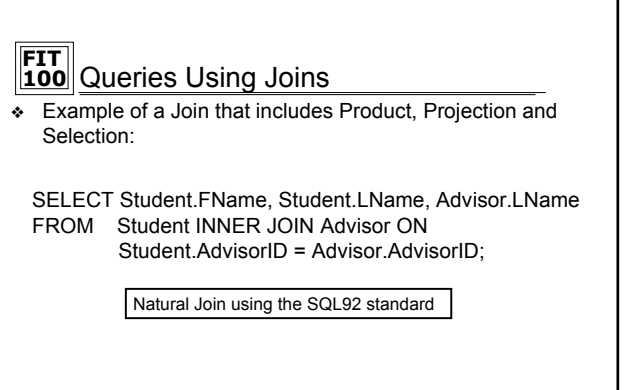

 $©$  Copyright 2000-2002

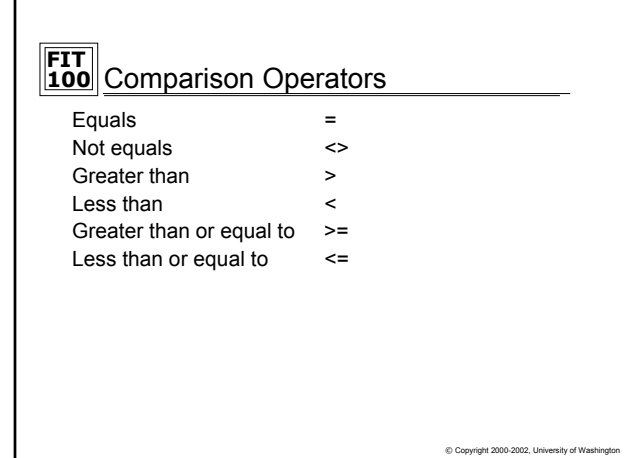

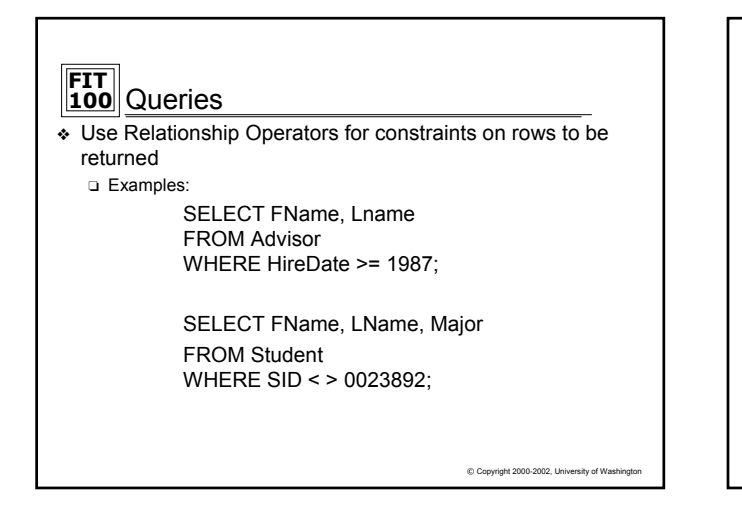

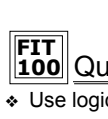

## **FIT 100** Queries

- ❖ Use logical operators to combine multiple constraints
- ❖ Logical Operators: AND, OR

❏ Examples:

SELECT FName, Lname FROM Advisor WHERE HireDate > 1987 OR HireDate < 1962;

SELECT FName, LName FROM Student WHERE AdvisorID = 44232 AND Major = "INFO";

 $© Copyright 2000-2002, University of Wash$ 

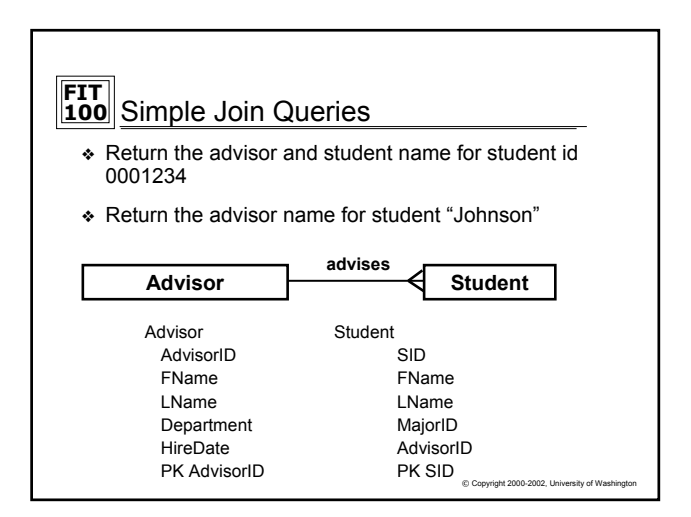

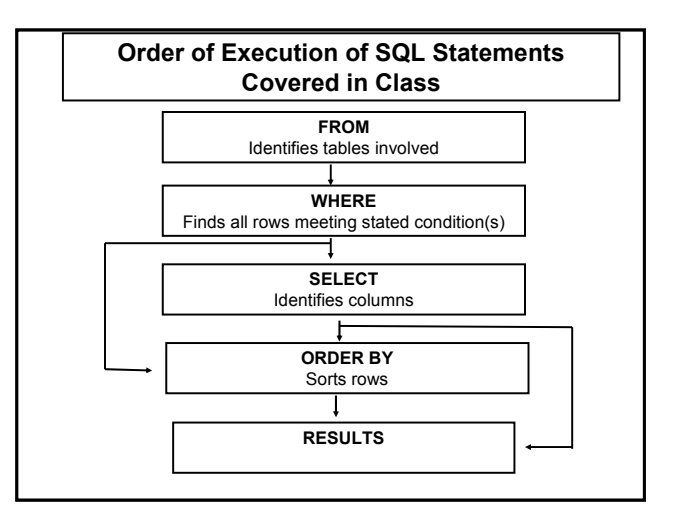

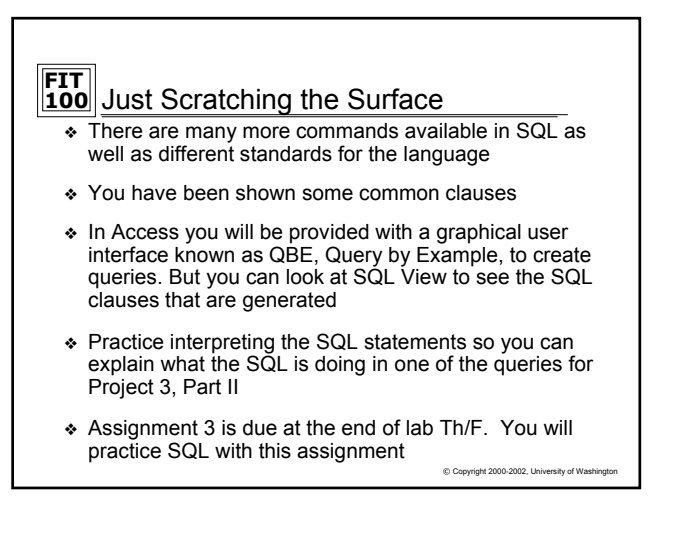